Chapitre 9 Isométries d'un espace euclidien

## Étudier une isométrie vectorielle en dimension 3

Dans cette partie, on suppose que  $E$  est un espace euclidien de dimension 3 orienté par une base orthonormée  $\mathscr{C} = (i, j, k)$ . On se donne  $u \in O(E)$  que l'on souhaite étudier. On commence par déterminer si u est une isométrie directe ou indirecte en calculant son déterminant.

## Isométrie directe  $(\det(u) = 1)$

D'après le cours, on sait qu'il existe un réel  $\theta \in \mathbb{R}$  et une base orthonormée directe  $\mathscr{B} = (e_1, e_2, e_3)$  de E tels que

$$
\text{Mat}_{\mathscr{B}}(u) = \begin{pmatrix} 1 & 0 & 0 \\ 0 & \cos(\theta) & -\sin(\theta) \\ 0 & \sin(\theta) & \cos(\theta) \end{pmatrix}.
$$

Ainsi, u est la rotation d'axe D dirigé par  $e_1$  et d'angle  $\theta$ .

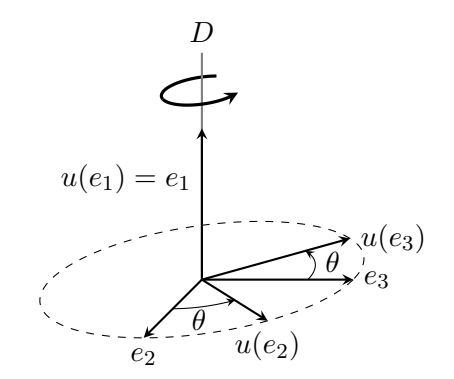

La méthode ci-dessous permet de déterminer la base  $\mathscr{B}$ , l'axe D et l'angle  $\theta$ .

#### Méthode : étude d'une isométrie directe de l'espace

On suppose que  $u \neq \mathrm{Id}_E$  (Sinon  $u = \mathrm{Id}_E$  et il n'y a pas d'étude à faire).

- 1) L'axe D est l'ensemble des vecteurs invariants de u, i.e.  $D = \text{Ker}(u-\text{Id}_E)$ . On fixe un vecteur  $e_1$  unitaire dans D.
- 2) Pour déterminer l'angle  $\theta \in \mathbb{R}$  de la rotation, on utilise la relation

$$
\cos(\theta) = \frac{\text{Tr}(u) - 1}{2}.
$$

On en déduit  $\theta$  en utilisant que le signe de  $\sin(\theta)$  est le même que celui du nombre  $\det_{\mathscr{C}}(e_1, x, u(x))$  où  $x \in E \setminus D$  est un vecteur quelconque.

3) Pour déterminer les vecteurs  $e_2$  et  $e_3$ , on choisit un vecteur unitaire  $e_2$ orthogonal à  $e_1$  quelconque, puis on définit  $e_3$  par le produit vectoriel  $e_1 \wedge e_2$ .

#### Exemple 1

Soit  $u \in O(E)$  dont la matrice dans  $\mathscr{C} = (i, j, k)$  est donnée par

$$
A = \frac{1}{4} \begin{pmatrix} 3 & 1 & \sqrt{6} \\ 1 & 3 & -\sqrt{6} \\ -\sqrt{6} & \sqrt{6} & 2 \end{pmatrix}.
$$

Nous allons donner les éléments caractéristiques de cette isométrie. On vérie que  $\det(u) = \det(A) = 1$ , donc u est une isométrie directe. L'ensemble des vecteurs invariants de u est la droite  $D = \text{Vect}(i + j)$ , donc on pose

$$
e_1 = \frac{1}{\sqrt{2}}(i+j).
$$

Ensuite, si  $\theta \in \mathbb{R}$  est l'angle de la rotation  $u$ , on a

$$
\cos(\theta) = \frac{2-1}{2} = \frac{1}{2}
$$

et que  $\sin(\theta)$  est de même signe que

$$
\det_{\mathscr{C}}(e_1, i, u(i)) = \frac{1}{4\sqrt{2}} \begin{vmatrix} 1 & 1 & 3 \\ 1 & 0 & 1 \\ 0 & 0 & -\sqrt{6} \end{vmatrix} = \frac{\sqrt{3}}{4} > 0.
$$

Finalement u est la rotation d'axe dirigé par  $i+j$  est d'angle  $\frac{\pi}{3}$ . Si l'on souhaite déterminer la base  $\mathscr{B}$ , on peut prendre  $e_2 = j$  qui est orthogonale à  $e_1$  et

$$
e_3 = e_1 \wedge e_2 = \frac{1}{\sqrt{2}}(i - j).
$$

Isométrie indirecte  $(\det(u) = -1)$ 

D'après le cours, on sait qu'il existe un réel  $\theta \in \mathbb{R}$  et une base orthonormée directe  $\mathscr{B} = (e_1, e_2, e_3)$  de E tels que

$$
\text{Mat}_{\mathscr{B}}(u) = \begin{pmatrix} -1 & 0 & 0 \\ 0 & \cos(\theta) & -\sin(\theta) \\ 0 & \sin(\theta) & \cos(\theta) \end{pmatrix}.
$$

Ainsi, u est la composée commutative entre la rotation d'axe D dirigé par  $e_1$  et d'angle  $\theta$  et la réflexion par rapport au plan  $D^{\perp} = \text{Vect}(e_2, e_3)$ .

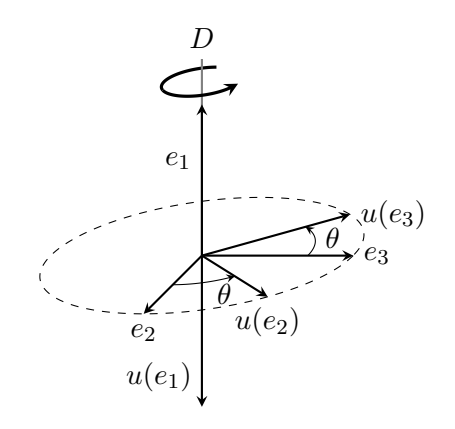

La méthode ci-dessous permet de déterminer la base  $\mathscr{B}$ , l'axe D et l'angle  $\theta$ .

Méthode : étude d'une isométrie indirecte de l'espace

On suppose que  $u \neq -\text{Id}_E$  (Sinon  $u = -\text{Id}_E$  et il n'y a pas d'étude à faire).

1) L'axe de la rotation D est l'espace propre de u pour la valeur propre  $-1$ . i.e.  $D = \text{Ker}(u + \text{Id}_E)$ . On fixe un vecteur  $e_1$  unitaire dans D.

2) Pour déterminer l'angle  $\theta \in \mathbb{R}$  de la rotation, on utilise la relation

$$
\cos(\theta) = \frac{\text{Tr}(u) + 1}{2}.
$$

On en déduit  $\theta$  en utilisant que le signe de  $\sin(\theta)$  est le même que celui du nombre  $\det_{\mathscr{C}}(e_1, x, u(x))$  où  $x \in E \setminus D$  est un vecteur quelconque.

3) Pour déterminer les vecteurs  $e_2$  et  $e_3$ , on choisit un vecteur unitaire  $e_2$ orthogonal à  $e_1$  quelconque, puis on définit  $e_3$  par le produit vectoriel  $e_1 \wedge e_2$ .

#### Exemple 2

Soit  $u \in O(E)$  dont la matrice dans  $\mathscr{C} = (i, j, k)$  est donnée par

$$
A = \frac{1}{9} \begin{pmatrix} 7 & 4 & 4 \\ -4 & 8 & -1 \\ 4 & 1 & -8 \end{pmatrix}.
$$

On vérifie que  $\det(u) = \det(A) = -1$ , donc u est une isométrie indirecte. Après résolution, l'espace propre de u pour la valeur propre  $-1$  est  $D = \text{Vect}(i - 4k)$ donc on pose

$$
e_1 = \frac{1}{\sqrt{17}}(i - 4k).
$$

Ensuite, si  $\theta \in \mathbb{R}$  est l'angle de la rotation, on a que

$$
\cos(\theta) = \frac{7/9 + 1}{2} = \frac{8}{9},
$$

et que  $sin(\theta)$  est de même signe que

$$
\det_{\mathscr{C}}(e_1, i, u(i)) = \frac{1}{9\sqrt{17}} \begin{vmatrix} 1 & 1 & 7 \\ 0 & 0 & -4 \\ -4 & 0 & 4 \end{vmatrix} = \frac{16}{9\sqrt{17}} > 0.
$$

Ainsi,  $u$  est la composée commutative entre la réflexion par rapport au plan  $D^{\perp} = \text{Vect}(j, 4i+k)$  et la rotation d'axe dirigé par  $i-4k$  et d'angle Arccos(8/9).

## Diagonaliser une matrice symétrique

On se donne une matrice symétrique réelle  $A \in \mathcal{M}_n(\mathbb{R})$  que l'on souhaite diagonaliser de sorte que la matrice de passage P soit orthogonal.

#### Méthode pour déterminer la matrice de passage orthogonale

- 1) On détermine les espaces propres de A.
- 2) On construit des bases orthonormées de chacun des espaces propres (en utilisant, par exemple, l'algorithme de Gram-Schmidt).
- 3) La matrice P est la matrice dont les colonnes sont les vecteurs des bases orthonormées trouvées.

#### Exemple 3

Nous allons diagonaliser la matrice symétrique réelle ci-dessous avec une matrice de passage orthogonale.

$$
A = \begin{pmatrix} 1 & -2 & -2 \\ -2 & 1 & -2 \\ -2 & -2 & 1 \end{pmatrix}.
$$

Le polynôme caractéristique de A est

$$
\chi_A(x) = (x+3)(x-3)^2.
$$

Les espaces propres de la matrice A sont

$$
E_3 = \text{Vect}\left(\begin{pmatrix}1\\-1\\0\end{pmatrix},\begin{pmatrix}1\\0\\-1\end{pmatrix}\right) \quad \text{et} \quad E_{-3} = \text{Vect}\begin{pmatrix}1\\1\\1\end{pmatrix}.
$$

En appliquant l'algorithme de Gram-Schmidt à la base de  $E_3$  ci-dessus, on en déduit qu'une base orthonormée de  $E_3$  est

$$
\left(\frac{1}{\sqrt{2}}\begin{pmatrix}1\\-1\\0\end{pmatrix},\frac{1}{\sqrt{6}}\begin{pmatrix}1\\1\\-2\end{pmatrix}\right).
$$

En normalisant le vecteur dans la base de E−<sup>3</sup> ci-dessus, on obtient une base orthonormée de E−<sup>3</sup> avec le vecteur

$$
\frac{1}{\sqrt{3}}\begin{pmatrix}1\\1\\1\end{pmatrix}.
$$

On a donc  $D = P^{-1}AP$  avec

$$
D = \begin{pmatrix} 3 & 0 & 0 \\ 0 & 3 & 0 \\ 0 & 0 & -3 \end{pmatrix}, \quad P = \frac{1}{\sqrt{6}} \begin{pmatrix} \sqrt{3} & 1 & \sqrt{2} \\ -\sqrt{3} & 1 & \sqrt{2} \\ 0 & -2 & \sqrt{2} \end{pmatrix}.
$$

De plus, on a par construction que  $P \in O_3(\mathbb{R})$ , donc

$$
P^{-1} = P^{T} = \frac{1}{\sqrt{6}} \begin{pmatrix} \sqrt{3} & -\sqrt{3} & 0 \\ 1 & 1 & -2 \\ \sqrt{2} & \sqrt{2} & \sqrt{2} \end{pmatrix}.
$$

# Étudier une conique

On se place dans un plan  $\mathscr P$  muni d'un repère orthonormé  $(0, i, j)$ .

## Définition 1 (Conique).

Une conique dans  $\mathscr P$  est l'ensemble des points  $M(x, y)$  vérifiant une équation de la forme

 $ax^{2} + bxy + cy^{2} + dx + ey + f = 0$ 

où  $a, b, c, d, e, f \in \mathbb{R}$  sont des constantes avec  $(a, b, c) \neq (0, 0, 0)$ .

## Proposition 1

Soient  $a, b > 0$ .

- (i) La conique admettant pour équation  $\frac{x^2}{2}$  $rac{x^2}{a^2} + \frac{y^2}{b^2}$  $\frac{\partial^2}{\partial^2} = 1$  est une ellipse dont le centre est l'origine.
- (ii) La conique admettant pour équation  $\frac{x^2}{2}$  $rac{x^2}{a^2} - \frac{y^2}{b^2}$  $\frac{\partial^2}{\partial t^2} = 1$  est une hyperbole dont le centre est l'origine.

### Illustration 1

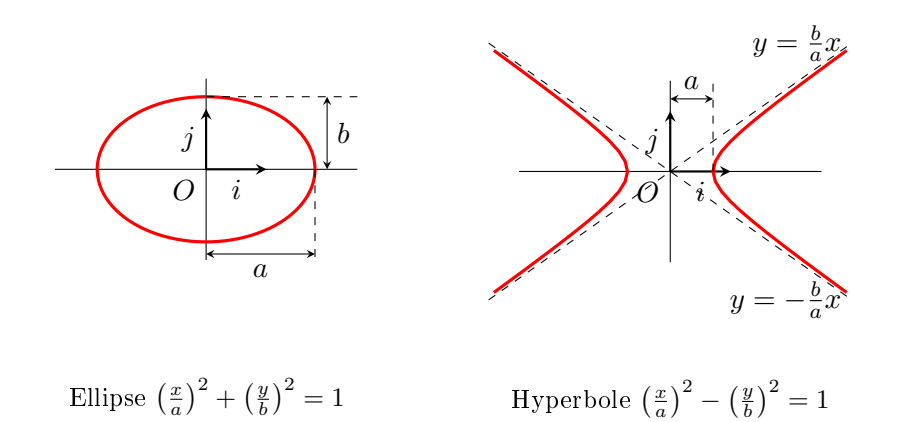

Méthode pour étudier une conique

On se donne une conique de  $\mathscr P$  dont l'équation est

$$
ax^2 + bxy + cy^2 + dx + ey + f = 0.
$$

1) On met l'équation sous la forme matricielle

$$
(x \quad y) \underbrace{\begin{pmatrix} a & b/2 \\ b/2 & c \end{pmatrix}}_A \begin{pmatrix} x \\ y \end{pmatrix} + (d \quad e) \begin{pmatrix} x \\ y \end{pmatrix} + f = 0.
$$

- 2) Comme la matrice A est symétrique réelle, on peut déterminer une matrice orthogonale  $P\in\mathrm{O}_2(\mathbb{R})$  et une matrice diagonale  $D$  telles que  $D=P^{-1}AP$ .
- 3) On détermine l'équation de la conique dans le repère  $(O, e_1, e_2)$  où  $(e_1, e_2)$ est la base orthonormée que l'on vient de calculer. Pour cela on procède au changement de variable

$$
\begin{pmatrix} x \\ y \end{pmatrix} = P \begin{pmatrix} u \\ v \end{pmatrix}
$$

dans l'équation de départ. On obtient ainsi une équation simple dans le nouveau repère orthonormé  $(O, e_1, e_2)$  qui nous permet d'identifier la conique.

#### Exemple 4

On souhaite étudier la conique  $\mathscr{C}_1$  de  $\mathscr{P}$  dont l'équation est

$$
3x^2 - 2xy + 3y^2 - 8x + 8y + 6 = 0.
$$

On commence par réécrire cette équation sous la forme matricielle

$$
\begin{pmatrix} x & y \end{pmatrix} \underbrace{\begin{pmatrix} 3 & -1 \\ -1 & 3 \end{pmatrix}}_{A} \begin{pmatrix} x \\ y \end{pmatrix} + \begin{pmatrix} -8 & 8 \end{pmatrix} \begin{pmatrix} x \\ y \end{pmatrix} + 6 = 0.
$$

Comme la matrice A est symétrique réelle, on peut lui appliquer la méthode

de diagonalisation vue dans la partie précédente. On trouve que les valeurs de propres de A sont 2 et 4 et que les espaces propres respectifs associés sont

$$
E_2 = \text{Vect}\begin{pmatrix}1\\1\end{pmatrix} \quad \text{et} \quad E_4 = \text{Vect}\begin{pmatrix}-1\\1\end{pmatrix}.
$$

Ainsi, on peut écrire  $D = P^{-1}AP$  avec les matrices

$$
D = \begin{pmatrix} 2 & 0 \\ 0 & 4 \end{pmatrix} \quad \text{et} \quad P = \frac{1}{\sqrt{2}} \begin{pmatrix} 1 & -1 \\ 1 & 1 \end{pmatrix} \in O_2(\mathbb{R}).
$$

On définit donc les vecteurs

$$
e_1 = \frac{1}{\sqrt{2}}(i+j)
$$
 et  $e_2 = \frac{1}{\sqrt{2}}(-i+j)$ .

Pour obtenir l'équation de la conique dans le repère  $(O, e_1, e_2)$ , on effectue le changement de variable

$$
\begin{pmatrix} x \\ y \end{pmatrix} = P \begin{pmatrix} u \\ v \end{pmatrix}
$$

dans l'équation de la conique. Après simplication, on trouve

$$
2u^{2} + 4v^{2} + 8\sqrt{2}v + 6 = 0 \Leftrightarrow u^{2} + 2(v + \sqrt{2})^{2} = 1.
$$

Ainsi la conique étudiée est une ellipse. Son centre  $\Omega$  à pour coordonnée  $(0, -\sqrt{2})$  dans le repère  $(O, e_1, e_2)$ , donc  $(1, -1)$  dans le repère  $(O, i, j)$ .

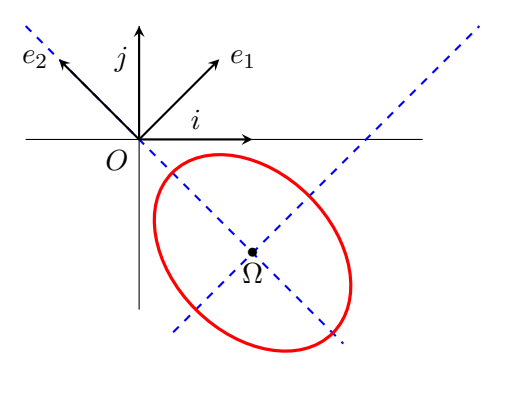

La conique  $\mathscr{C}_1$ 

Exemple 5

On souhaite étudier la conique  $\mathscr{C}_2$  de  $\mathscr{P}$  dont l'équation est

$$
16x^2 - 24xy + 9y^2 + 25x - 50y = 0.
$$

On commence par réécrire cette équation sous la forme matricielle

$$
\begin{pmatrix} x & y \end{pmatrix} \underbrace{\begin{pmatrix} 16 & -12 \\ -12 & 9 \end{pmatrix}}_{A} \begin{pmatrix} x \\ y \end{pmatrix} + \begin{pmatrix} 25 & -50 \end{pmatrix} \begin{pmatrix} x \\ y \end{pmatrix} = 0.
$$

Les valeurs de propres de A sont 0 et 25 et les espaces propres associés sont

$$
E_0 = \text{Vect}\begin{pmatrix} 3\\4 \end{pmatrix}
$$
 et  $E_{25} = \text{Vect}\begin{pmatrix} -4\\3 \end{pmatrix}$ .

Ainsi, on peut écrire  $D = P^{-1}AP$  avec les matrices

$$
D = \begin{pmatrix} 0 & 0 \\ 0 & 25 \end{pmatrix} \quad \text{et} \quad P = \frac{1}{5} \begin{pmatrix} 3 & -4 \\ 4 & 3 \end{pmatrix} \in O_2(\mathbb{R}).
$$

On définit donc les vecteurs

$$
e_1 = \frac{1}{5}(3i + 4j)
$$
 et  $e_2 = \frac{1}{5}(-4i + 3j).$ 

Pour obtenir l'équation de la conique dans le repère  $(O, e_1, e_2)$ , on effectue le changement de variable

$$
\begin{pmatrix} x \\ y \end{pmatrix} = P \begin{pmatrix} u \\ v \end{pmatrix}
$$

dans l'équation de la conique. Après simplification, on trouve

$$
25v^2 - 50v - 25u = 0 \Leftrightarrow u = v^2 - 2v.
$$

Ainsi la conique étudiée est une parabole. Son sommet S a pour coordonnée  $(-1, 1)$  dans le repère  $(O, e_1, e_2)$ , donc  $(-7/5, -1/5)$  dans le repère  $(O, i, j)$ .

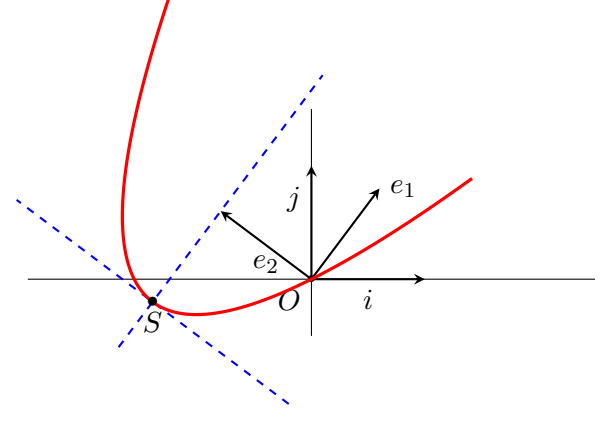

La conique  $\mathscr{C}_2$ 

#### Conclusion

Pour terminer, voici la liste exhaustive des types de coniques.

- a) L'ensemble vide (exemple :  $x^2 + y^2 = -1$ ),
- b) Un point (exemple :  $x^2 + y^2 = 0$ ),
- c) Une droite (exemple :  $x^2 = 0$ ),
- d) Deux droites parallèles (exemple :  $x^2 = 1$ ),
- e) Deux droites sécantes (exemple :  $x^2 y^2 = 0$ ),
- f) Une parabole (exemple :  $x^2 y = 0$ ),
- g) Une ellipse (exemple :  $x^2 + 2y^2 = 1$ ),
- h) Une hyperbole (exemple :  $x^2 2y^2 = 1$ ).